## **BAB III**

## **METODOLOGI PENELITIAN**

### **A. Tempat dan Waktu Penelitian**

Penelitian ini dilaksanakan di SMP Negeri 26 Palembang yang terletak di jalan H. Sanusi Lorong mekar 1 suka bangun kecamatam sukarami Kota Palembang. Penelitian ini dimulai pada tanggal 05 Maret sampai dengan tanggal 12 maret 2018 dikelas VIII.1 sebagai kelas kontrol dan VIII.2 sebagai kelas eksperimen,

# **B. Jenis Penelitian**

Jenis penelitian yang digunakan adalah penelitian eksperimen. Penelitian eksperimen merupakan jenis penelitian yang digunakan untuk mencari pengaruh *treatment* (perlakuan) tertentu. *Quasi experimental design*, desain ini mempunyai kelompok kontrol, tetapi tidak dapat berfungsi sepenuhnya untuk mengontrol variabel-variabel luar yang mempengaruhi pelaksanaan eksperimen. *Quasi experimental design*, digunakan karena pada kenyataannya sulit mendapatkan kelompok kontrol yang digunakan untuk penelitian. Kelas kontrol ialah kelas yang menggunakan *Direct Instruction* dan kelas eksperimen ialah menggunakan model *Problem Based Learning* (Sugiyono, 2015).

## **C. Desain Penelitian**

Adapun desain penelitiannya dalam penelitian ini menggunakan *Nonequivalent Control Group Design* dalam rancangan ini ada dua kelas sampel yang akan dibedakan, yaitu kelas kontrol 1 dan kelas eksperimen 2. Kelas kontrol adalah kelas yang diberi perlakuan dengan metode diskusi, ceramah dan kelas eksperimen adalah kelas yang diberi perlakuan dengan menggunakan model *problem based learning*, dan diberikan *post test* berupa lembar kuesioner Skala Motivasi pada kedua kelas tersebut. Adapun gambar desain dari penelitian yang akan dilakukan ini adalah sebagai berikut

**Tabel 3. Desain penelitian ini adalah** *Posttest-only Control Design*

|  | ( ) <sub>2</sub> | (Kelompok Eksperimen) |
|--|------------------|-----------------------|
|  |                  | (Kelompok Kontrol)    |

Keterangan:

Q<sup>1</sup> : Pembelajaran menggunakan model PBL

Q<sup>2</sup> : Dengan metode ceramah dan diskusi

Q<sup>3</sup> : Motivasi belajar siswa kelas eksperimen setelah menggunakan model PBL

Q<sup>4</sup> : Motivasi belajar siswa kelas kontrol setelah pembelajaran

# **D. Variabel Penelitian**

Variabel dalam penelitian ini ada dua, yaitu Variabel Terikat dan Variabel Bebas. Variabel Terikat adalah motivasi belajar siswa, sedangkan Variabel Bebasnya adalah model PBL. Adapun rancangan variabel dari penelitian ini adalah sebagai berikut:

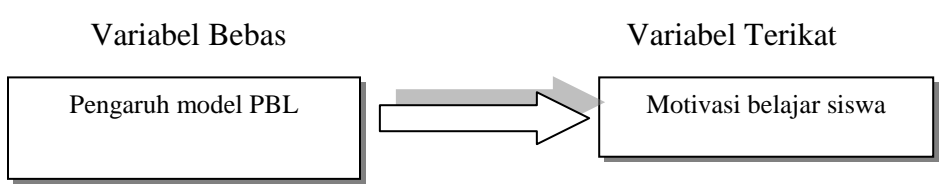

**Bagan 1. Variabel Penelitian** (Sumber: Arikunto, 2011)

# **E. Definisi Operasional Variabel**

- 1. *Problem Based Learning* (PBL) merupakan model pembelajaran yang menghadapkan siswa pada masalah dunia nyata (*real world*) untuk memulai pembelajaran dan merupakan salah satu model pembelajaran inovatif yang dapat memberikan kondisi belajar aktif kepada siswa.
- 2. Motivasi belajar merupakan dorongan jiwa yang membuat seseorang melakukan suatu kegiatan yang memiliki tujuan tertentu. Motivasi belajar dapat ditimbulkan karena hasrat keinginan berhasil dan dorongan terhadap kebutuhan belajar melalui rangsangan untuk melakukan aktivitas belajar yang lebih giat dan semangat, yakni dapat diukur melalui beberapa indikator motivasi. Menurut Sardiman (2014), terdapat 8 indikator motivasi yaitu:
- a. Tekun menghadapi tugas (dapat bekerja terus-menerus dalam waktu yang lama, tidak pernah berhenti sebelum selesai).
- b. Ulet menghadapi kesulitan (tidak lekas putus asa). Tidak memerlukan dorongan dari luar untuk berprestasi sebaik mungkin (tidak cepat puas dengan prestasi yang telah dicapai).
- c. Menunjukkan minat terhadap bermacam-macam masalah "untuk orang dewasa (misalnya masalah pembangunan agama, politik, ekonomi, keadilan,

pemberantasan korupsi, penentangan terhadap setiap tindak kriminal, moral, dan sebagainya).

- d. Lebih senang bekerja mandiri.
- e. Cepat bosan pada tugas-tugas yang rutin (hal-hal yang bersifat mekanis, berulang-ulang begitu saja, sehingga kurang kreatif).
- f. Dapat mempertahankan pendapatnya (kalau sudah yakin akan sesuatu).
- g. Tidak mudah melepaskan hal yang diyakini.
- h. Senang mencari dan memecahkan masalah soal-soal.

# **F. Populasi dan Sampel Penelitian**

## **1. Populasi Penelitian**

Menurut Arikunto (2006) populasi merupakan keseluruhan objek penelitian. Populasi yang menjadi sumber data dalam penelitian ini adalah seluruh siswa-siswi kelas VIII SMP Negeri 26 Palembang, untuk lebih jelasnya populasi penelitian ini dapat dilihat pada tabel di bawah ini:

| N <sub>0</sub> | <b>Kelas</b> | Jumlah siswa<br>laki-laki | Jumlah siswa<br>perempuan | Jumlah |
|----------------|--------------|---------------------------|---------------------------|--------|
|                | VIII.1       | 16                        | 19                        | 35     |
| 2.             | VIII.2       | 17                        | 18                        | 35     |
| 3.             | VIII.3       | 15                        | 21                        | 36     |
| 4.             | VIII.4       | 17                        | 19                        | 36     |
| 5.             | VIII.5       | 19                        | 16                        | 35     |
| 6.             | VIII.6       | 16                        | 19                        | 35     |
| 7.             | VIII.7       | 17                        | 18                        | 35     |
| <b>Jumlah</b>  |              | 117                       | 130                       | 247    |

**Tabel 4. Populasi Penelitian**

(Sumber: Tata Usaha SMP Negeri 26 Palembang, 2018).

## **2. Sampel Penelitian**

Sampel merupakan sebagian dari jumlah dan karakteristik populasi yang diteliti (Sugiyono, 2013). Sampel dalam penelitian ini menggunakan *Purposive Sampling* (sampel bertujuan) yaitu teknik penentuan sampel dengan pertimbangan tertentu. Sampel penelitian ini terdiri dari dua kelas yaitu kelas eksperimen VIII.2 berjumlah 35 siswa dan kelas kontrol VIII.1 berjumlah 35 siswa (Tabel 4), karena berdasarkan data dari nilai ulangan harian siswa kelas VIII SMP Negeri 26 palembang, kemampuan kognitif yang dimiliki kedua kelas tersebut relatif sama (homogen), jika dibandingkan dengan kelas lainnya. Selain itu guru IPA juga belum pernah memberikan proses pembelajaran PBL.

**Tabel 5. Kelas yang Dijadikan Sampel Penelitian**

| N <sub>0</sub> | Kelas  | <b>Jumlah Siswa</b> | Keterampilan     |
|----------------|--------|---------------------|------------------|
|                | VIII 2 |                     | Kelas eksperimen |
|                | VIII 1 |                     | Kelas kontrol    |
|                |        | (0, 1, 1, 0, 0, 0)  |                  |

(Sumber: Tata Usaha SMP Negeri 26 Palembang, 2018)

# **G. Prosedur Penelitian**

Berdasarkan rancangan penelitian di atas, penelitian ini terdiri atas tiga tahap, yaitu tahap persiapan, pelaksanaan, dan akhir.

#### 1. **Tahap Persiapan**

Pada tahap ini mempersiapkan segala sesuatu yang berkaitan dengan pelaksanaan penelitian, diantaranya:

a. Melakukan pengurusan izin penelitian pada instansi terkait.

- b. Bertemu dengan guru mitra untuk membicarakan mengenai teknis pelaksanaan penelitian dan penentuan subjek penelitian.
- c. Melakukan dokumentasi untuk mengetahui kondisi sekolah
- d. Melakukan pengamatan kegiatan belajar mengajar antara siswa dan guru di kelas VIII secara langsung untuk mengetahui aktivitas siswa dalam proses pembelajaran.
- e. Memilih sampel penelitian yang ditentukan secara *purposive sampling.*
- f. Merangkai kegiatan pembelajaran dengan model yang akan diterapkan dan menyusun perangkat pembelajaran, antara lain:
	- 1. Silabus, dibuat berdasarkan silabus kurikulum 2013. Kurikulum yang digunakan di SMP Negeri 26 Palembang menggunakan kurikulum 2013.
	- 2. RPP, dibuat berdasarkan silabus kurikulum 2013.
	- 3. Menyusun skala motivasi yang akan digunakan pada proses penelitian, kemudian mengkonsultasikan kepada pakar, kemudian melakukan validasi kepada validator ahli terhadap perangkat pembelajaran untuk mendapatkan saran dari ahli tersebut.

# **2. Tahap Pelaksanaan**

Adapun prosedur penelitian kelas eksperimen adalah:

a. Melaksanakan pembelajaran sesuai RPP (Rencana Pelaksanaan Pembelajaran) dengan model pembelajaran *Problem Based Learning* di kelas eksperimen, sedangkan di kelas kontrol menggunakan metode diskusi

- b. Membimbing peserta didik untuk bisa menyelesaikan LKS sesuai dengan petunjuk yang diberikan oleh guru, serta mampu menyelesaikannya dengan baik. Guru dibantu oleh 3 observer untuk memberikan penilaian keaktifan siswa dalam menyelesaikan dan mengerjakan LKS tersebut dalam kriteria indikator motivasi.
- c. Memberikan *Posttest* berupa lembar kuesioner Skala Motivasi Belajar di pertemuan terakhir kepada siswa untuk memperoleh informasi tingkat motivasi siswa dalam pembelajarn model PBL.

## **3. Tahap Akhir**

Setelah tahap persiapan dan pelaksanaan selesai dilakukan, tahap selanjutnya adalah tahap akhir yaitu menganalisis informasi, memahami makna dari sekumpulan informasi yang telah didapatkan, menyusun datadata dan informasi yang telah terkumpul. Kemudian membuat laporan berupa skripsi.

## **H. Teknik Pengumpulan Data**

## **1. Instrumen Penelitian**

## **a. Skala** *Likert*

Adapun teknik pengumpulan data dalam penelitian ini adalah skala psikologis dengan alat pengumpulan datanya menggunakan skala motivasi belajar. Hal ini yang dipilih karena yang diukur dalam penelitian ini adalah motivasi belajar yang sifatnya abstrak. Adapun bentuk skala yang digunakan yaitu Skala *Likert.* Skala *Likert* ialah skala yang dapat digunakan untuk mengukur sikap, pendapat dan persepsi seseorang atau kelompok orang tentang suatu gejala fenomena pendidikan (Ismail, 2014).

Menurut Sugiyono (2013), jawaban setiap item instrumen yang menggunakan skala *Likert* mempunyai gradasi sangat positif sampai sangat negatif, yang dapat berupa kata-kata. Menurut Azwar (2015), untuk penilaian jawaban pada dua pernyataan positif dan negatif, dapat diberi skor yaitu:

| Pernyataan                               | <b>Positif</b> | <b>Negatif</b> |  |
|------------------------------------------|----------------|----------------|--|
| Sangat Sesuai (SS)                       |                |                |  |
| Sesuai (S)                               | 4              |                |  |
| Tidak dapat menentukan dengan pasti (TP) |                | 3              |  |
| Tidak Sesuai (TS)                        |                | 4              |  |
| Sangat Tidak Sesuai (STS)                |                |                |  |
| (Sumbor: Aayor 2015)                     |                |                |  |

 **Tabel 6. Skor Penilaian Pernyataan Positif dan Negatif** 

(Sumber: Azwar, 2015)

Berikut dibawah ini adalah kisi-kisi instrumen dari skala psikologis yaitu skala motivasi belajar:

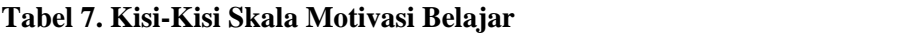

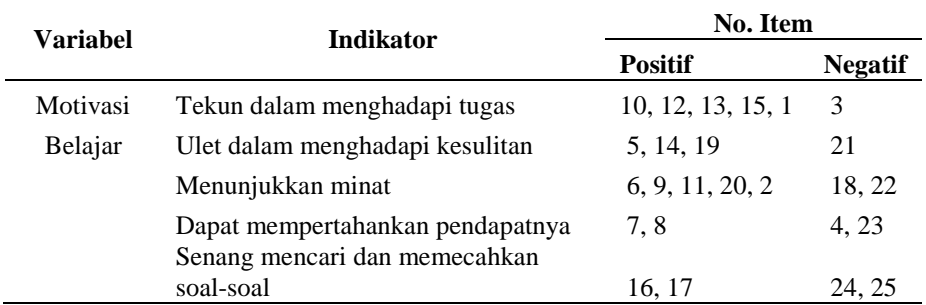

(Sumber : Sardiman, 2014)

## **2. Teknik Analisis Instrumen Penelitian**

## **a. Uji Validitas Pakar**

Validitas adalah suatu ukuran yang menunjukkan tingkat-tingkat kevalidan atau kesahihan suatu instrumen (Arikunto, 2013). Menurut Sugiyono (2014), untuk instrumen yang non *test* yang digunakan untuk mengukur sikap cukup memenuhi validitas konstruksi *(construct)*. Untuk menguji validitas konstruksi, dapat digunakan pendapat para ahli *(judgment experts).* Dalam hal ini setelah instrumen di konstruksi tentang aspek-aspek yang akan diukur dengan berlandaskan teori tertentu, maka selanjutnya dikonsultasikan dengan ahli.

Reliabilitas sama dengan konsistensi atau keajekan. Suatu instrumen penelitian dikatakan mempunyai nilai reliabilitas yang tinggi, apabila instrumen yang dibuat mempunyai hasil yang konsisten dalam mengukur yang hendak diukur (Sugiyono, 2014).

Validitas yang digunakan adalah validitas isi. Menurut Azwar (2015), relevansi item dengan indikator keperilakuan dan dengan tujuan ukur sebenarnya sudah dapat dievaluasi lewat nalar dan akal sehat yang mampu menilai apakah isi skala memang mendukung konstruk teoritik yang diukur. Proses ini disebut dengan validitas logik sebagai bagian validitas isi. Untuk menguji validitas isi setelah instrumen disesuaikan tentang aspek yang akan diukur dengan berlandaskan teori tertentu, dapat digunakan pendapat dari ahli *(judgment experts).* Setelah dilakukan *judgment expert,* peneliti menganalisis hasil *judgment expert* menggunakan koefisien validitas isi Aiken's V.

Aiken telah merumuskan formula Aiken's V untuk menghitung *content-validity coefficient* yang didasarkan pada hasil penilaian panel ahli sebanyak 3 orang terhadap suatu item mengenai sejauh mana item tersebut mewakili konstrak yang diukur. Penilaian dilakukan dengan memberikan angka antara 1 (yaitu sangat tidak mewakili atau sangat tidak relevan) sampai dengan 5 yaitu sangat mewakili atau sangat relevan) (Azwar, 2015). Hasil penilaian dari para ahli dihitung dengan statistik Aiken's V dirumuskan dengan (Azwar, 2015):

$$
V = \sum s [n(c-1)]
$$

Keterangan:

Io = angka penilaian yang terendah (dalam hal ini = 1)

 $c = \text{angka penilaian validitas yang tertinggi (dalam hal ini } = 5)$ 

- $r =$ angka yang diberikan oleh seorang penilai
- $s = r-Io$

Berikut ini tabel uji validitas pakar tentang kevalidan angket:

|                | <b>Validator</b> |           |           |   |         |               |
|----------------|------------------|-----------|-----------|---|---------|---------------|
| No Item        | Ahli             | Ahli<br>2 | Ahli<br>3 | S | Aiken's | Kategori      |
|                | 3                | 3         | 4         |   | 0.78    | Tinggi        |
| $\overline{2}$ | 3                | 3         | 4         |   | 0.78    | Tinggi        |
| 3              | 3                | 4         | 3         |   | 0.78    | Tinggi        |
| $\overline{4}$ | 3                | 4         | 3         | 7 | 0.78    | Tinggi        |
| 5              | 3                | 3         | 3         | 6 | 0.67    | Tinggi        |
| 6              | 3                | 4         | 4         | 8 | 0.89    | Sangat Tinggi |
|                | 3                | 3         | 3         | 6 | 0.67    | Tinggi        |

**Tabel 8. Uji Validitas Pakar Tentang Kevalidan Angket**

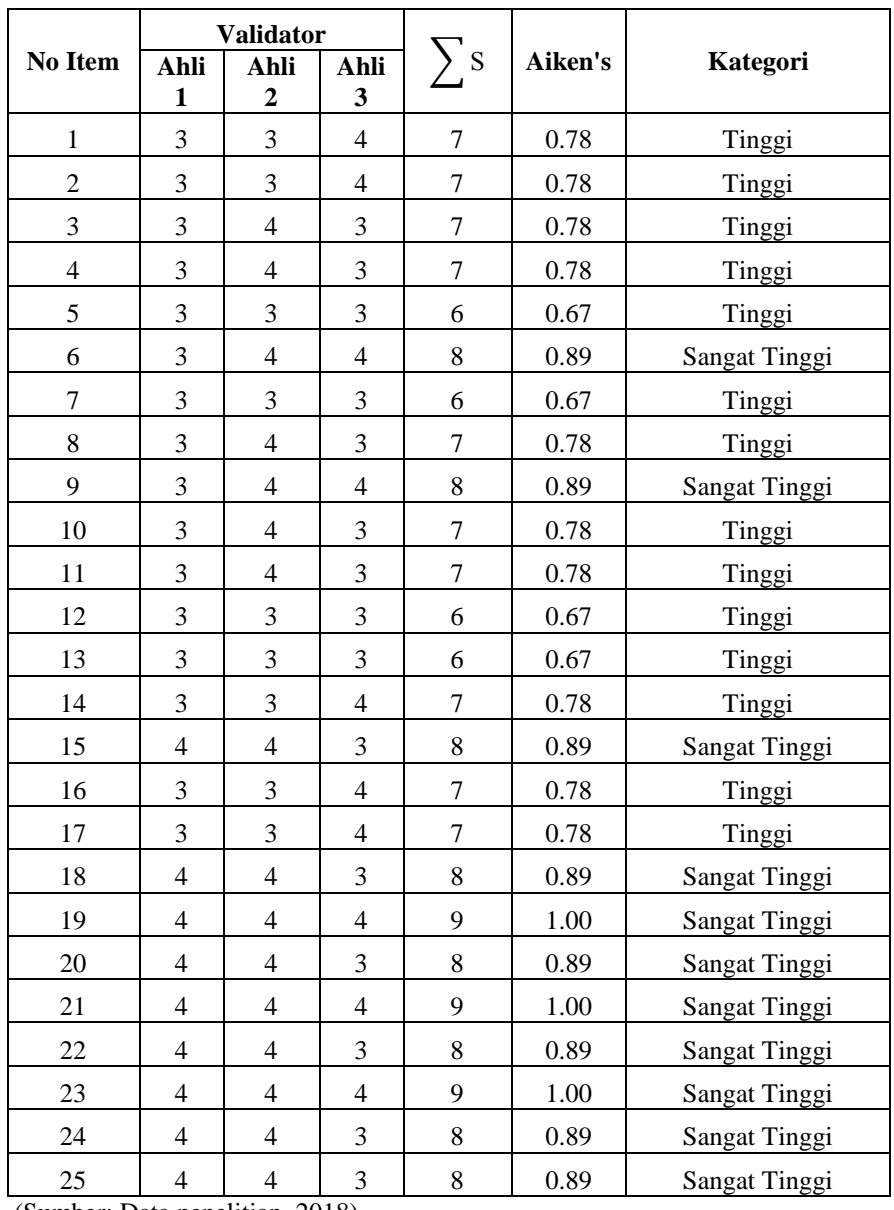

Menurut Koestoro dan Basrowi (2006), untuk mengetahui tinggi

rendahnya validitas menggunakan kriteria validitas sebagai berikut:

# **Tabel 9. Rentang Nilai Validitas**

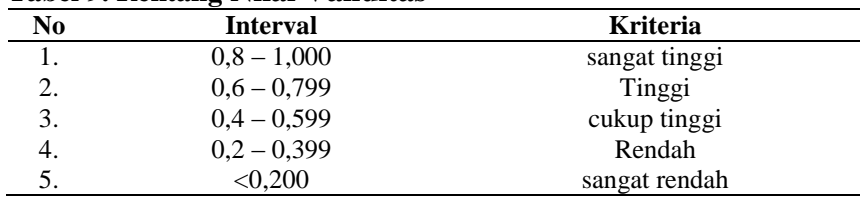

(Sumber: Koestoro dan Basrowi, 2006)

**Tabel 10. Data Pengelompokan Nomor Item Angket Berdasarkan Kriteria**

| <b>No Item Angket</b>                           | Aiken's "v"   | <b>Kriteria</b> |
|-------------------------------------------------|---------------|-----------------|
| 6, 9, 15, 18, 19, 20, 21, 22, 23, 24, 25        | $0.8 - 1.000$ | Sangat tinggi   |
| 1, 2, 3, 4, 5, 7, 8, 10, 11, 12, 13, 14, 16, 17 | $0.6 - 0.799$ | Tinggi          |

Maka dapat disimpulkan bahwa terdapat 11 item pernyataan dengan kriteria sangat tinggi dan 14 pernyataan dengan kriteria tinggi.

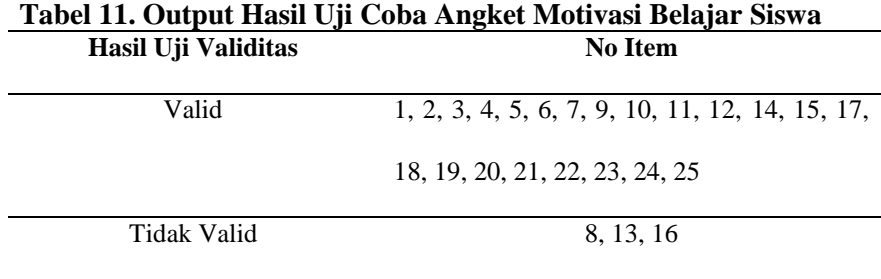

(Sumber: Data penelitian, 2018)

Berdasarkan hasil perhitungan dari 25 item yang diuji coba terdapat tiga item yang tidak valid yaitu item 8, 13 dan item 16, dengan demikian instrumen yang tidak valid diperbaiki sehingga angket yang disebar ke siswa sampel penelitian berjumlah 25 item angket motivasi belajar siswa.

Untuk mengetahui apakah item yang pakai reliabel (konsisten/keajekan) untuk digunakan sebagai alat ukur data, sehingga perlu dilakukan uji reliabilitas. Metode yang digunakan *Cronbach's Alpha* karerna metode ini cocok digunakan pada skor berbentuk skala atau skor rentang.

| NO             |                          | <b>VALIDATOR</b>         |                          | S                | <b>AIKEN'S</b> | <b>KATEGORI</b> |
|----------------|--------------------------|--------------------------|--------------------------|------------------|----------------|-----------------|
| <b>ITEM</b>    | Ahli 1                   | Ahli 2                   | Ahli 3                   |                  |                |                 |
|                |                          |                          |                          |                  |                | <b>SANGAT</b>   |
| $\mathbf{1}$   | 3                        | $\overline{4}$           | $\overline{\mathcal{A}}$ | 8                | 0,89           | <b>TINGGI</b>   |
| $\overline{c}$ | 3                        | 3                        | 3                        | 6                | 0,67           | <b>TINGGI</b>   |
| $\overline{3}$ | 3                        | $\overline{4}$           | $\mathfrak{Z}$           | $\boldsymbol{7}$ | 0,78           | <b>TINGGI</b>   |
| $\overline{4}$ | $\overline{3}$           | 3                        | $\overline{3}$           | 6                | 0,67           | <b>TINGGI</b>   |
| 5              | 3                        | 3                        | 3                        | 6                | 0,67           | <b>TINGGI</b>   |
| 6              | 3                        | 3                        | $\overline{3}$           | 6                | 0,67           | <b>TINGGI</b>   |
| $\overline{7}$ | 3                        | $\overline{4}$           | 3                        | $\overline{7}$   | 0,78           | <b>TINGGI</b>   |
| 8              | $\overline{3}$           | 3                        | 3                        | 6                | 0,67           | <b>TINGGI</b>   |
| 9              | $\overline{4}$           | 3                        | $\overline{3}$           | $\boldsymbol{7}$ | 0,78           | <b>TINGGI</b>   |
| 10             | $\overline{\mathcal{L}}$ | 3                        | $\overline{3}$           | $\boldsymbol{7}$ | 0,78           | <b>TINGGI</b>   |
| 11             | 3                        | 3                        | $\overline{3}$           | 6                | 0,67           | <b>TINGGI</b>   |
| 12             | 3                        | 3                        | $\overline{4}$           | $\overline{7}$   | 0,78           | <b>TINGGI</b>   |
| 13             | 3                        | 3                        | $\mathfrak{Z}$           | 6                | 0,67           | <b>TINGGI</b>   |
| 14             | 3                        | 3                        | 3                        | 6                | 0,67           | <b>TINGGI</b>   |
| 15             | $\overline{3}$           | $\overline{3}$           | $\overline{4}$           | $\overline{7}$   | 0,78           | <b>TINGGI</b>   |
|                |                          |                          |                          |                  |                | <b>SANGAT</b>   |
| 16             | $\overline{\mathcal{L}}$ | $\overline{4}$           | 3                        | 8                | 0,89           | <b>TINGGI</b>   |
|                |                          |                          |                          |                  |                | <b>SANGAT</b>   |
| 17             | $\overline{\mathcal{L}}$ | $\overline{4}$           | 3                        | 8                | 0,89           | <b>TINGGI</b>   |
|                |                          |                          |                          |                  |                | <b>SANGAT</b>   |
| 18             | $\overline{\mathcal{A}}$ | $\overline{\mathcal{L}}$ | 3                        | 8                | 0,89           | <b>TINGGI</b>   |
|                |                          |                          |                          |                  |                | <b>SANGAT</b>   |
| 19             | $\overline{\mathcal{L}}$ | $\overline{4}$           | 3                        | 8                | 0,89           | <b>TINGGI</b>   |

**Tabel 12. Uji Validitas Pakar Tentang Kevalidan RPP**

Maka dapat disimpulkan bahwa seluruh konten pada rencana proses pembelajaran dinyatakan valid dan dapat digunakan untuk penelitian.

# **b. Uji Reabilitas**

Di bawah ini merupakan hasil reabilitas angket siswa yang diujikan kepada siswa kelas VIII dengan jumlah 35 siswa. Sebagaimana pada tabel 13 berikut:

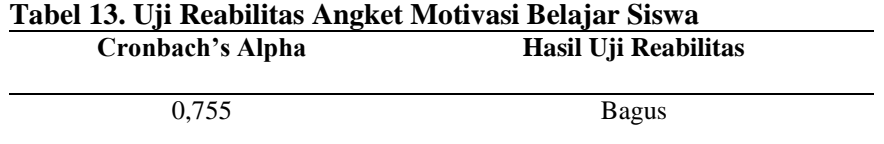

Maka dapat disimpulkan bahwa terdapat 25 item pernyataan dengan

kriteria bagus.

Menurut Sumintono dan Wahyu (2015), untuk mengetahui bagus

buruknya reabilitas menggunakan kriteria reabilitas sebagai berikut:

**Tabel 14. Rentang Nilai Reabilitas**

| N <sub>0</sub> | <b>Interval</b> | <b>Kriteria</b> |
|----------------|-----------------|-----------------|
| 1.             | > 0.8           | Bagus Sekali    |
| 2.             | $0,7-0,8$       | <b>Bagus</b>    |
| 3.             | $0,6 - 0,7$     | Cukup           |
| 4.             | $0,5-0,6$       | Jelek           |
| 5.             | < 0.5           | Buruk           |

(Sumber: Sumintono dan Wahyu, 2015)

### **I. Teknik Analisis Data**

Guna membuktikan hipotesis yang telah dirumuskan dan untuk mendapatkan kesimpulan. Teknik analisis data yang digunakan pada penelitian ini adalah teknik analisis deskriptif dan inferensial.

#### **1. Teknik Analisi Deskriptif**

Menurut Supardi (2014), statistik deskriptif adalah statistika yang berfungsi untuk mendeskripsikan atau memberi gambaran terhadap objek yang diteliti melalui data sampel atau populasi sebagaimana adanya, tanpa melakukan analisis dan kesimpulan yang berlaku untuk umum. Pada penelitian ini teknik analisis deskriptif yang digunakan dengan cara menentukan kedudukan siswa dalam kelompok yang artinya letak seseorang siswa di dalam urutan tingkatan. Menurut Arikunto (2012), cara yang digunakan untuk menentukan kedudukan siswa adalah dengan standar deviasi. Standar deviasi adalah penentuan kedudukan siswa dengan membagi kelas atas kelompok, tiap kelompok dibatasi oleh suatu standar deviasi tertentu, dalam kedudukan dengan standar deviasi peneliti memilih pengelompokan atas 3 rangking (tinggi, sedang, rendah).

Menurut Arikunto (2013), langkah-langkah dalam menentukan kedudukan siswa dalam 3 rangking adalah sebagai berikut

a. Jumlah skor semua siswa

- b. Mencari nilai rata-rata (mean) dan simpangan baku (standar deviasi)
- c. Menentukan batas kelompok
	- 1) Kelompok tinggi

Semua siswa yang mempunyai skor banyak skor rata-rata +1 standar deviasi keatas.

2) Kelompok sedang

Semua siswa yang mempunyai skor rata-rata antara -1 SD dan +1 SD

3) Kelompok rendah

Semua siswa yang mempunyai skor 1-SD dan yang kurang dari itu

Menurut Ismail (2014), adapun teknik penskoran untuk angket minat adalah sebagai berikut.

1) Mencari rentangan untuk masing-masing kategori denagn rumus:

 $\overline{R}$  $\mathcal{S}_{0}^{(n)}$  $\boldsymbol{B}$  2) Membuat rentangan skor berdasarkan nilai rentangan.

3) Membuat kesimpulan nilai responden.

Selanjutnya, data skala motivasi belajar siswa dianalisis dengan rumus presentase sebagai berikut:

$$
P = \frac{F}{N} X 100\%
$$

Keteranagan: P: angka presentase minat belajar F: frekunsi yang sedang dicari presentasenya N: jumlah skor maksimum. (Sumber: Sudijono, 2008)

# **2. Teknik Analisis Inferensial**

Statistika inferensial adalah bagian dari statistika yang mempelajari mengenai penafsiran dan penarikan kesimpulan yang berlaku secara umum dari data sampel yang tersedia.

## **a. Uji Normalitas Data**

Uji Normalitas digunakan untuk melihat apakah kedua kelompok tersebut berdistribusi normal atau tidak. Uji normalitas data dalam penelitian ini dilakukan dengan menggunakan uji *Kolmogorov-swirnov* karena uji ini cocok untuk menganalisis data interval seperti skala motivasi belajar. Pengujian dilakukan pada masing-masing variabel dengan asumsi datanya berdistribusi normal. Hipotesis yang akan dilakukan pengujian adalah sebagai berikut:

Ho: Data berdistribusi Normal

Ha: Data tidak berdistribusi Normal

Statistika uji *Kolmogorov-swirnov* (K-S) dihitung dengan bantuan paket program SPSS 16.0 menurut Sya'ban (2015), untuk mengetahui normal atau tidaknya suatu data dapat dilihat dari hasil "*Asymp.Sig. (2 tailled)"*pada program SPSS dengan taraf signifikansi 5% (0,05). Jika hasil signifikansi lebih besar dari 0,05 maka distribusi data normal (p>0,05), jika signifikan lebih kecil dari 0,05 maka distribusi tidak normal (p>0,05).

#### **3. Uji Homogenitas Varians**

Uji kesamaan dua varians digunakan untuk menguji apakah kedua data tersebut homogen yaitu dengan membandingkan kedua variansnya. Jika kedua varians sama besarnya, maka uji homogenitas tidak perlu dilakukan lagi, karena datanya sudah dianggap homogen, namun untuk varian yang tidak sama besarnya, maka perlu diadakan uji homogenitas melalui uji kesamaan dua varians (Usman dan Purnomo, 2014). Uji homogenitas dilakukan pada skor hasil data skala motivasi dengan ketentuan jika nilai signifikansi hitung lebih besar dari taraf signifikansi 0,05 (5%), maka skor hasil tes tersebut tidak memiliki perbedaan varian atau homogen. Setelah mendapatkan hasil penguji normalitas data dilanjutkan dengan pengujian homogenitas varians menggunakan rumus (Sugiyono, 2014):

$$
F_{\text{hitung}} = \frac{\text{varians terbesar}}{\text{varians terkecil}} \quad \text{(Sugiyono, 2013)}
$$

Untuk menguji apakah kedua varians tersebut homogen atau tidak, maka  $F_{\text{hitung}}$  dibandingkan dengan  $F_{\text{table}}$  dengan a = 5% dengan pembilang  $= (n_a - 1)$  dan penyebut  $(n_b - 1)$ 

Keterangan:

na= banyaknya data yang variannya terbesar nb= banyaknya data yang variannya terkecil

Dalam hal ini jika *Fhitung < Ftabel,* maka dapat dikatakan kedua kelompok ini memiliki kesamaan varians atau homogen, perhitungan homogenitas dilakukan dengan menggunakan bantuan komputer program SPSS 16.0 jika sudah diketahui bahwa data berdistribusi normal dan homogen maka dapat dilanjutkan ke tahap uji-t.

**4. Uji-t**

Uji-t adalah tes statistik yang dipakai untuk menguji perbedaan atau kesamaan dua kondisi atau perlakuan dua kelompok yang berbeda dengan prinsip membandingkan rata-rata (mean) kedua kelompok perlakuan itu (Sya'ban, 2005). Penelitian ini menggunakan uji-t karena data yang dihasilkan merupakan data interval, sehingga menurut sugiyono (2014), untuk menguji hipotesis komperatif dua sampel berpasangan, bila datanya berbentuk interval atau ratio, digunakan t-*test* dua sampel.

Kriteria penguji hipotesis dalam penelitian ini adalah diterima Ho jika t hitung < t tabel dan ditolak Ho jika t hitung > t tabel. Untuk menghitung uji hipotesis ini menggunakan bantuan komputer program SPSS 16.0

Kemudian dilanjutkan dengan menghitung *effect size r independent* 

*t-test* di atas dapat dilakukan dengan menggunakan rumus dibawah ini:

$$
Effect size \, r = \sqrt{\frac{t^2}{t^2 + df}}
$$

Keterangan:

 $t^2$  : Jumlah t<sub>hitung</sub> df :  $(n_1 + n_2) - 2$  $n_1$ : Jumlah sampel siswa kelas eksperimen n<sup>2</sup> : Jumlah sampel siswa kelas kontrol (Sumber: Latan*,* 2014)